# **Modul přijaté faktury v aplikaci**

### eIntranet.net

**Jeho základní funkce a výhody využívání ve firmách**

#### Aplikace eIntranet.net

- Jedná se o webovou aplikaci, která je dostupná odkudkoliv, nutné je pouze připojení k internetu a znalost přihlašovacích údajů
- Obsahuje více než 30 modulů např. adresář, ankety, docházka, dovolené, datové zprávy, kalendáře, knihy jízd, nástěnky, rezervace, výkazy práce
- Systém je provozován v cloudu s vysokou dostupností a zabezpečením
- ▶ Pro provoz našeho intranetového systému není třeba žádný server, licence na databáze či jiný software
- Systém je dostupný i z tabletů a mobilních telefonů
- ▶ Denní zálohování na 2 nezávislé lokace

#### Co je to modul přijaté faktury

- Jeden z modulů aplikace eIntranet.net
- Umožňuje přehlednou evidenci faktur a usnadňuje proces jejich schvalování a kompletního zpracování
- Celý proces zpracování faktury probíhá v elektronické formě, což přináší úsporu času i finančních prostředků
- V rámci modulu je možné automatické sledování informací o obchodních partnerech (s aktualizací každých 24 hodin) týkajících se:
	- ➢ Zápisu v insolvenčním rejstříku
	- Povolených čísel bankovních účtů vedených u FÚ (pro plátce DPH)

3

➢ Nespolehlivých plátců DPH

#### Proces přijetí a zpracování faktury

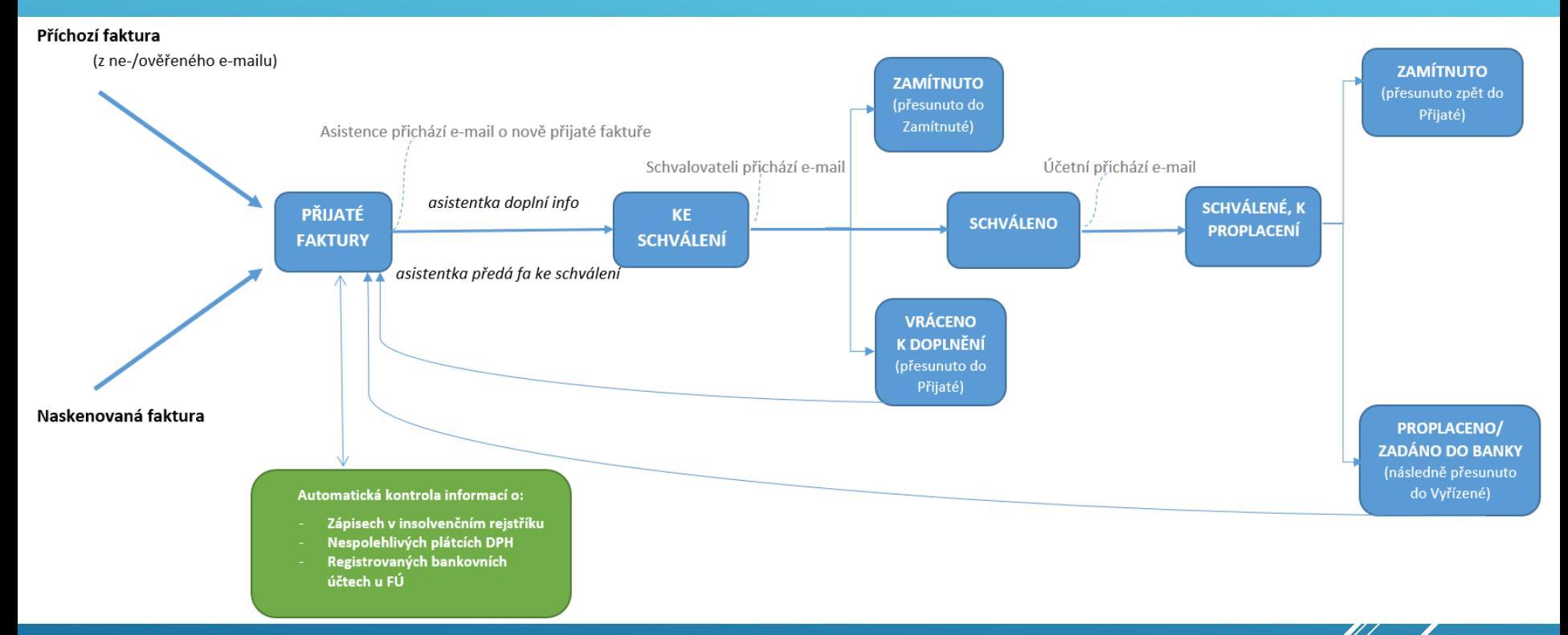

4

### Základní fungování modulu přijaté faktury

- Přijetí faktury probíhá přímo od zasílatele faktury automaticky prostřednictvím jejího zaslání na e-mailovou adresu určenou pro přijímání faktur, případně je možné fakturu do modulu vložit naskenovanou
- Modul umožňuje nastavit přijímání faktur od všech/pouze od ověřených obchodních partnerů
- ▶ O každém kroku provedeném v systému s fakturou jsou relevantní osoby (vč. zasílatele faktury) automaticky informovány prostřednictvím e-mailové zprávy
- Různé typy práv pro oprávněné uživatele modulu:
	- Pozorovatelé pouze čtení
	- Asistentky příprava faktury ke schválení
	- ▶ Schvalovatelé schvalování faktur (nastavení počtu schvalovatelů)
	- ► Účetní zápis o proplacení faktury

#### Základní fungování modulu přijaté faktury

- V rámci modulu je příchozím fakturám přidělováno vnitřní identifikační číslo (kontinuálnost číselné řady)
- V každé fázi zpracování faktury je zaznamenáváno kdo a jaké kroky s fakturou provedl
- Přehled faktur zadaných v modulu je možné v případě potřeby kdykoliv stáhnout do Excelu nebo vytisknout
- Jednoduché vyhledávání podle různých parametrů:
	- ➢ Názvu nebo e-mailové adresy odesílatele faktury
	- ➢ Stavu faktury (přijaté; ke schválení; schválené, proplacení; vyřízené; zamítnuté)

6

- ➢ Čísla faktury dodavatele
- ➢ Interního čísla faktury

### Výhody zavedení modulu přijaté faktury

- Jednoduchý a moderní způsob evidence a zpracování faktur ve firmách
- Výrazně přispívá k omezení byrokratického papírování v jednotlivých procesech zpracování faktury
- Zabezpečuje aktuálnost a dostupnost informací pro oprávněné zaměstnance a urychluje jejich předávání (snadná dohledatelnost)
- ▶ Zrychluje celý proces zpracování faktury, schválení může být provedeno např. z jiné pobočky, služební cesty atd. usnadňuje archivaci dokumentů
- ▶ Napomáhá efektivnímu fungování společnosti (úspora finančních prostředků i času pracovních sil), zlepšuje organizaci práce

#### **Kontakty**

Další informace naleznete na:

<https://www.eintranet.net/>

8

- ► E-mailový kontakt: [info@eintranet.net](mailto:info@eintranet.net)
- ▶ Technické dotazy: [podpora@eintranet.net](mailto:podpora@eintranet.net)
- Provozovatelem aplikace je firma Schindler Systems, s.r. $\frac{1}{2}$

# **DĚKUJI VÁM ZA POZORNOST**

9

## eIntranet.net